# Finanskalkulationer

- avanceret rentesregning
- $\bullet$  matematiske modeller i økonomi

*Indholdsfortegnelse:* 

#### **Kapitel 1: Rente**

 Rentebegrebet Omkostninger Renteformlen Effektiv rente Kontinuert forrentning Tidsdiagram Flytning af kapital i tid **Kapitel 2: Låntyper**  Finansielle udtryk Annuitetslån Uamortisabelt lÂn Fast lÂn SerielÂn MixlÂn Afdragsfrie lÂn

#### **Kapitel 3: Effektiv rente & kursværdi**

Rentebegrebet (mere indgÂende) Kursværdi AnnuitetslÂn Fast lÂn

# **Kap. 1: RENTE**

#### *Rentebegrebet:*

Udlånes penge af en långiver til en låntager, skal der betales mere tilbage end man faktisk låner. Forskellen kaldes *rente*.

Den rente, en långiver forlanger, skal dække følgende:

- *inflation*, dvs. værdiforringelse af pengene
- *tabsrisiko*, hvis låntageren går fallit, og ikke kan betale gælden tilbage.
- *profit*, dvs. fortjeneste
- *skat*, idet renterne jo beskattes hos långiveren

Långiveren kan placere sine penge passivt på en bankkonto, og dermed opnå en rente uden reel tabsrisiko. Derfor vil renten på et ydet lån altid være større end bankernes indlånsrente.

## *Omkostninger:*

Et lån er altid behæftet med *omkostninger*, som skal dække udgifterne ved oprettelsen (tid til ekspedition, og statsafgift ved tinglysning af gælden) samt de løbende udgifter til administration (kontrol af betalinger, indberetninger osv.). Det er muligt at få dækning herfor på flere måder:

- *stiftelsesprovision* eller oprettelsesgebyr, som er en engangsudgift
- *løbende administrationsgebyr*, anvendes ved kassekredit i bank, eller ved kreditforeningslån
- *højere rente*
- *lavere kurs* (NB: normalt er kursgevinster skattefrie)

#### *Renteformlen:*

Som bekendt sker forrentningen af en kapital efter den sÂkaldte *renteformel*. Der er tale om Èt beløb, som indsættes i banken, og kapitalen forrentes i *n* terminer.

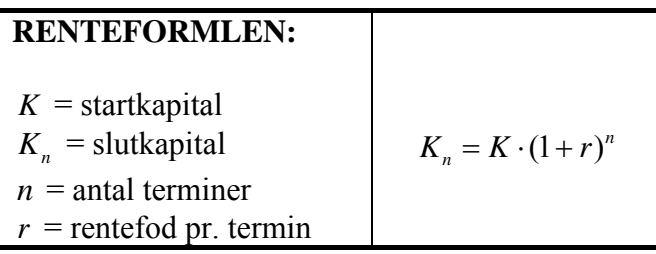

#### *Effektiv rente:*

NÂr en bank opgiver den *nominelle rente* til 12 % p.a. med kvartalsvis tilskrivning, betyder det at banken tilskriver  $\frac{12\%}{4} = 3\%$  i rente 4 gange årligt. Her er en *termin* altså  $\frac{1}{4}$  Âr. Den Ârlige *effektive* rente udtrykker den rente, man faktisk skal betale, hvis der kun er én årlig rentetilskrivning:

 $(1+3\%)^4 = 1,03^4 = 1,1255088$  dvs.  $r_{\text{eff}} = 1,1255088 - 1 = 0,1255088 \approx 12,6\%$ 

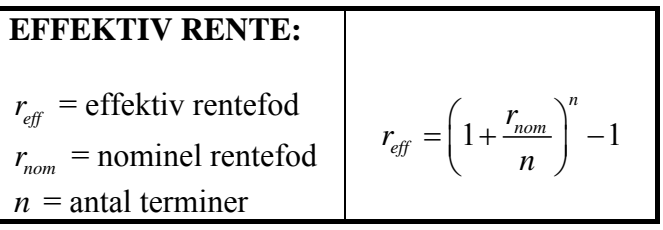

# *Kontinuert forrentning:*

Hvad sker der egentlig, hvis man kraftigt øger antallet af terminer indenfor et fastsat tidsrum? F.eks. kunne man forestille sig at ophæve en bankbog hver dag, og straks oprette en ny - for herved at fremtvinge en renteberegning!

NB: bankerne forhindrer dette ved brug af begrebet *valørdato*, som er den dato, hvorfra der sker renteberegning. Når man indsætter penge på bankbogen, er valørdatoen som regel næste hverdag.

Vi ønsker altså, at undersøge formlen for effektiv forrentning, når *n* bliver meget stor.

Vi skal altså finde grænseværdien af | 1  $r$ <sup>n</sup> *n*  $\left(1+\frac{r}{n}\right)^n$  for  $n \to \infty$ . Tricket er at tage logaritmen først:

$$
\ln\left(\left(1+\frac{r}{n}\right)^n\right) = n \cdot \ln\left(1+\frac{r}{n}\right) = \frac{\ln\left(1+\frac{r}{n}\right)}{\frac{1}{n}} = r \cdot \frac{\ln\left(1+\frac{r}{n}\right)}{\frac{r}{n}} = r \cdot \frac{\ln\left(1+\frac{r}{n}\right) - \ln(1)}{\frac{r}{n}} \to r \cdot \ln'(1) = r \cdot \frac{1}{1} = r
$$

Ved grænseovergangen er anvendt definitionen af differentialkvotienten for den naturlige logaritmefunktion.

Hermed fås:  $\ln \left| \left| 1 + \frac{1}{r} \right| \right| \rightarrow r \Leftrightarrow 1$  $\left(\frac{r}{r}\right)^n \rightarrow r \iff \left(1+\frac{r}{r}\right)^n \rightarrow e^r$  $\left( \left( 1 + \frac{r}{n} \right)^n \right) \to r \iff \left( 1 + \frac{r}{n} \right)^n \to$ 

Dvs. den effektive rente ved *kontinuert forrentning* er:  $|r_{\text{eff}} = e^{r} - 1$ 

Ligeledes gælder: 
$$
\left(1 + \frac{r}{n}\right)^{n} = \left(\left(1 + \frac{r}{n}\right)^n\right)^t \rightarrow \left(e^r\right)^t = e^{r \cdot t}
$$

Renteformlen ved *kontinuert forrentning* lyder derfor (idet *t* er tiden i Âr, og *r* er rentefoden p.a.):  $K(t) = K \cdot e^{r \cdot t}$ 

Kapitalen vokser således eksponentielt. Formlen anvendes hyppigt i videregående økonomi, idet det er langt lettere at arbejde med denne formel. Summationer over tid kan så erstattes med integraler!

#### **Eksempel 1.1:**

*Givet:*   $r_{nom} = 4\% \text{ p.a. og } n = 365.$ 

$$
\left(1 + \frac{r}{1}\right)^{1} - 1 = r = 0,04
$$
\n
$$
\left(1 + \frac{r}{n}\right)^{n} - 1 = \left(1 + \frac{0,04}{365}\right)^{365} - 1 = 0,0408085
$$
\n
$$
e^{r} - 1 = e^{0,04} - 1 = 0,0408107
$$

Altså opnås der ca. 4,08% p.a. ved kontinuert forrentning.

# *Tidsdiagram:*

For at illustrere ind- og udbetaling på lån vil vi tegne *tidsdiagrammer*, dvs. diagrammer med terminsnummeret ud af 1. aksen, og nogle "pinde" opad (hvis indbetaling/indtægt) eller nedad (hvis udbetaling/udgift).

Diagrammerne kan laves på 2 måder; enten ses de fra *låntagers* eller fra *långivers* side. Diagrammerne vil være spejlbillede af hinanden i 1. aksen!

#### **Eksempel 1.2:**

Givet et lån, der udbetales med 1.000 kr. straks og 1.000 kr. yderligere om 2 måneder. Det tilbagebetales med 2.500 kr. om 5 måneder. Her er en termin således én måned.

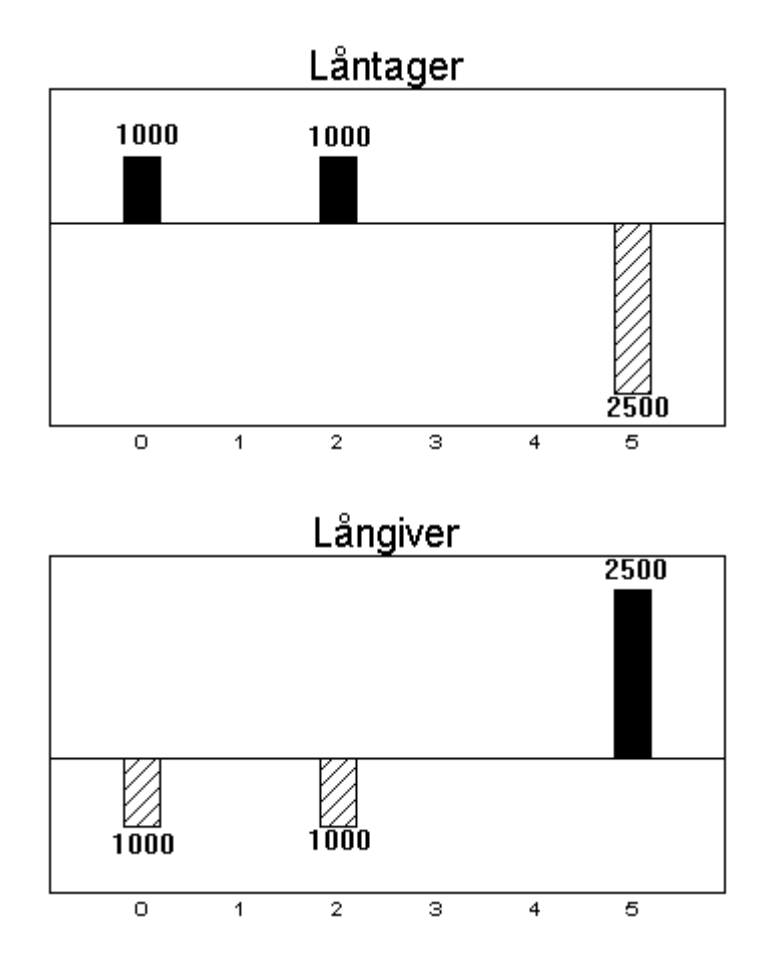

## *Flytning af kapital i tid:*

Pga. forrentningen af en kapital er kapitalens værdi afhængig af den tidslige placering. 1.000 kr. i dag svarer (med 12 % i rente) til 1.120 kr. om Èn termin, 1.254,40 kr. om to terminer  $(1.000 \cdot 1, 12^2)$  osv. Tilsvarende er 1.000 kr. i dag ækvivalent med 892,86 kr. for én termin siden  $(1.000 \cdot 1, 12^{-1})$ .

Populært sagt er 1.000 kr. i dag mere værd end 1.000 kr. i morgen!

Ifølge renteformlen kan man altså *flytte en kapital på tidsdiagrammet* efter følgende regler:

- *gange* med  $(1+r)^n$  ved flytning *n* terminer *fremad*
- *dividere* med  $(1 + r)^n$  ved flytning *n* terminer *bagud*, dvs. *gange* med  $(1 + r)^{-n}$

Den flyttede kapital betegnes *kapitalværdien* ( $KV_n$ ) til terminen n. Hvis  $n = 0$  kaldes kapitalværdien også for *nutidsværdien* (NV). En kapital, som modtages om en vis tid, er altså mindre værd end kapitalens faktiske pålydende (årsagen er jo inflationen, som indgår i forrentningen). Tilsvarende vil alle mennesker udsætte en betaling til sidste øjeblik ("gratis kredit" eller "likviditetslettelse"); hvis man betaler før tiden mister man jo renter af pengene, som kunne stå på en bankkonto. Bankernes Betalingsservice udm¯nter denne ide i praksis.

#### **Eksempel 1.3:**

*Givet:* 

Kapital =  $K = 5.000$  kr. Termin =  $n = 3$  (år) Rentefod =  $r = 9\%$  (p.a.)

Kapitalværdi år  $0 = KV_0(5.000) =$  Nutidsværdi =  $NV = 5.000 \cdot 1,09^{-3} = 3.860,92 \text{ km}$ .

Kapitalværdi år 10 =  $KV_{10}(5.000) = 5.000 \cdot 1,09^7 = 9.140,20$  kr.

Det betyder, at hvis man indsætter 3.860,92 kr. i banken nu til 9 % p.a., vil pengene vokse til 5.000 kr. om 3 Âr.

# **Kap. 2: LÅNTYPER**

# *Finansielle udtryk:*

Ved behandling af et lÂn anvender man visse **finansielle udtryk**, som vil blive forklaret her:

- *Hovedstol* (*H*) betyder blot lånets størrelse (startgæld).
- *Restgæld* (*G*) er den aktuelle gæld. Gælden er til start = hovedstolen, og til slut = 0.
- *Ydelse* (*Y*) dækker det samlede beløb, man betaler pr. termin; det går til afdrag og rente.  $Y$ delse = Afdrag + Rentebeløb
- *Afdrag* (*A*) betyder det beløb, man betaler af på gælden. Summen af alle afdragene er netop hovedstolen.
- *Rentebeløb* ( $R$ ) udtrykker betalingen for at have gælden. Beregnes ud fra restgælden og rentefoden.
- *Termin* udtrykker perioden, hvor betalingen sker.
- *Løbetid*  $(n)$  er antal gange, der skal betales af på gælden.
- *Rentefod*  $(r)$  er den rente i %, der skal bruges ved beregning af rentebeløbet.

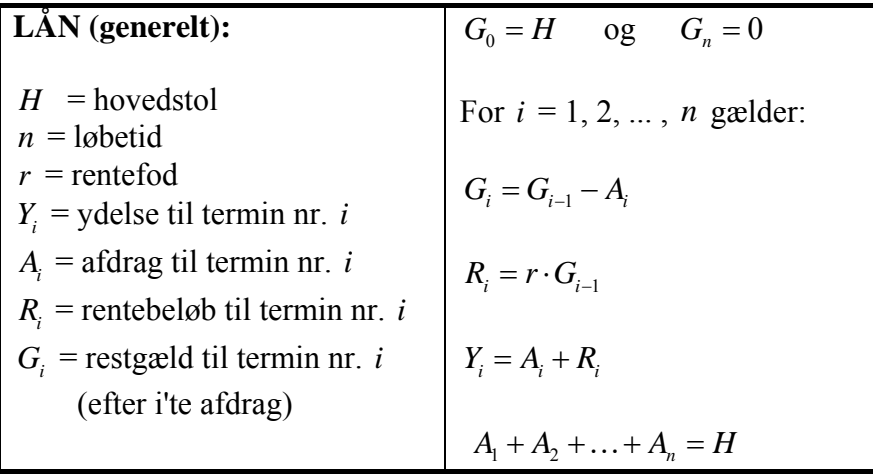

# *Annuitetslån:*

Et **annuitetslån** er karakteriseret ved, at ydelsen pr. termin er konstant. Ydelsen kaldes så blot *Y*, og forfalder med samme mellemrum (en termin). AnnuitetslÂnets tilbagebetaling starter almindeligvis 1 termin efter gældsstiftelsen. Vi betragter i dette afsnit en sådan type:

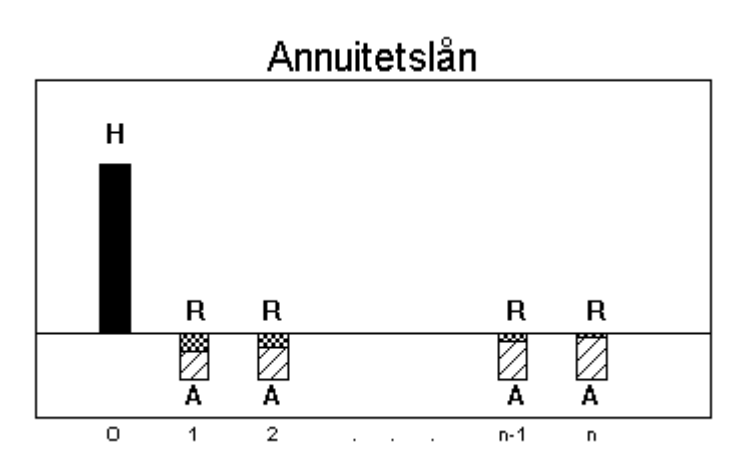

For at finde sammenhængen mellem størrelserne i et annuitetslån opstilles en *balanceligning*. Da gælden stiftes i "år 0", må vi have følgende:

Hovedstolen = Kapitalværdien år 0 (nutidsværdi) af samtlige ydelser dvs.

 $Y \cdot ((1+r)^{-1} + (1+r)^{-2} + \ldots + (1+r)^{-n})$  $H = KV_0(Y_1 + Y_2 + ... + Y_n) =$  $KV_0(Y_1) + KV_0(Y_2) + ... + KV_0(Y_n) =$  $KV_0(Y) + KV_0(Y) + ... + KV_0(Y) =$  $Y \cdot (1+r)^{-1} + Y \cdot (1+r)^{-2} + \ldots + Y \cdot (1+r)^{-n} =$ 

**På TI-89 indtastes:** ∑( (1+r)^(-i) , i, 1 ,n) **Det giver:**  $\frac{1}{r} - \frac{(r+1)^{-n}}{r}$ *r r*  $-\frac{(r+1)^{-}}{r+1}$ **som let reduceres til:**  $\frac{1 - (1 + r)^{-n}}{n}$ *r*  $-(1+r)^{-}$ 

Parentesen er en kvotientrække med kvotienten  $q = (1 + r)^{-1}$  og 1. led =  $Y \cdot (1 + r)^{-1}$ . Summen er:

$$
H = Y \cdot (1+r)^{-1} \cdot \left( \frac{\left( (1+r)^{-1} \right)^n - 1}{(1+r)^{-1} - 1} \right) = Y \cdot \left( \frac{1 - (1+r)^{-n}}{r} \right) = Y \cdot a(n,r) \qquad \text{Se appendix side 18.}
$$

NB: *a*(*n*,*r*) udtrykker kapitalværdien år 0 (nutidsværdien) af en annuitet på 1 kr.

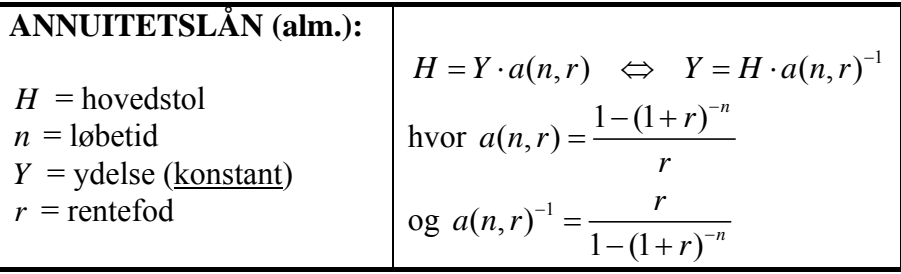

Restgælden, rentebeløbet og afdraget beregnes med de generelle formler, som er angivet i starten af kapitel 2.

Ønsker vi tilsvarende kapitalværdien år n (slutværdien) af en annuitet på 1 kr. skal vi anvende renteformlen:

$$
s(n,r) = a(n,r) \cdot (1+r)^n = \frac{1-(1+r)^{-n}}{r} \cdot (1+r)^n = \frac{1 \cdot (1+r)^n - (1+r)^{-n} \cdot (1+r)^n}{r} = \frac{(1+r)^n - 1}{r}
$$

Dette er formlen for **opsparingsannuitet**, hvor man kan beregne værdien til slut (jf. pensionsopsparing).

#### Opsparer man *Y* kr. hver termin, har man straks efter n terminer i alt:

$$
Y \cdot s(n,r) = Y \cdot \left(\frac{(1+r)^n - 1}{r}\right)
$$

#### **Eksempel 2.1:**

*Givet en annuitet* 

 $Y$ delse =  $Y = 1.000$  kr. Løbetid =  $n = 20$  år Rentefod =  $r = 9\%$  p.a.

Hovedstolen beregnes:  $H = Y \cdot a(n, r) = Y \cdot \left(\frac{1 - (1 + r)^{-n}}{r}\right) = 1.000 \cdot \frac{1 - 1.09^{-20}}{0.09} = \frac{9.128,55 \text{ km}}{0.09}$  $Y = Y \cdot a(n, r) = Y \cdot \left( \frac{1 - (1 + r)^{-n}}{r} \right) = 1.000 \cdot \frac{1 - 1.09^{-20}}{0.09} =$ 

For at få et overblik over terminsbetalingernes opdeling i rentebeløb og afdrag vil vi fremstille en såkaldt *amortisationstabel* ('amortisere' vil sige at tilbagebetale gælden). Tabellen vil for hver termin rumme: ydelse, rentebeløb, afdrag og restgæld. Beregningen sker mod højre og nedad, som sædvanligt. Rentebeløbet kan jo fratrækkes i skat, derfor er dets præcise størrelse vigtig. Alle størrelser er her før skat (også kaldet *bruttostørrelser*).

#### **Eksempel 2.2:**

*Givet en annuitet*  Hovedstol =  $H = 100.000$  kr. Løbetid =  $n = 5$ Rentefod =  $r = 10\%$ 

Annuitetens ydelse =  $Y = H \cdot a(n, r)^{-1} = 100.000 \cdot \left( \frac{0.10}{1 - 1.10^{-5}} \right) = 26.379,75 \text{ km}.$  $= H \cdot a(n,r)^{-1} = 100.000 \cdot \left( \frac{0.10}{1 - 1.10^{-5}} \right) =$ 

Restgæld =  $G_0 = H = 100.000$  kr.  $R$ entebeløb =  $R_1 = r \cdot G_0 = 0,10 \cdot 100.000 = 10.000$  kr. Afdrag =  $A_1 = Y_1 - R_1 = Y - R_1 = 26.379, 75 - 10.000 = 16.379, 75$  kr. Restgæld =  $G_1 = G_0 - A_1 = 100.000 - 16.379, 75 = 83.620, 25$  kr. osv.

#### **ANNUITETSLÅN** *AMORTISATIONSTABEL*

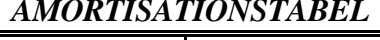

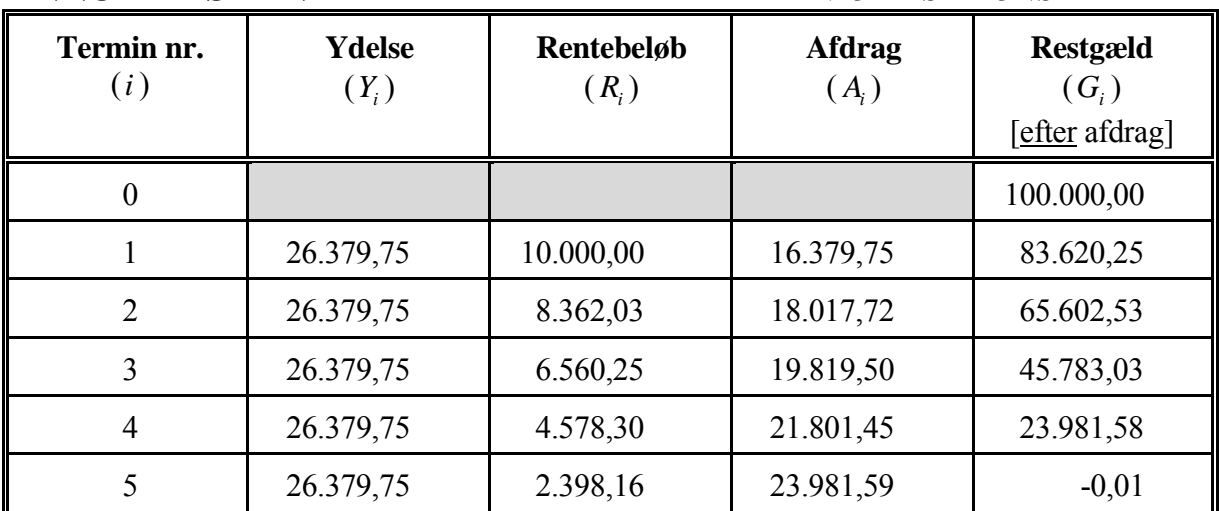

At restgælden til slut  $(G<sub>s</sub>)$  ikke bliver præcist 0 skyldes afrundinger.

#### *Uamortisabelt lån:*

At *amortisere* et lån betyder "at afbetale på gælden". Derfor er et *uamortisabelt lån* et lån, som ikke afdrages - der betales alene rente, ikke afdrag. Rentebetalingen fortsætter så til evig tid. Låntypen anvendes sjældent - men bruges i praktis til visse lån til ulande, hvor man ikke 'forventer' nogen tilbagebetaling.

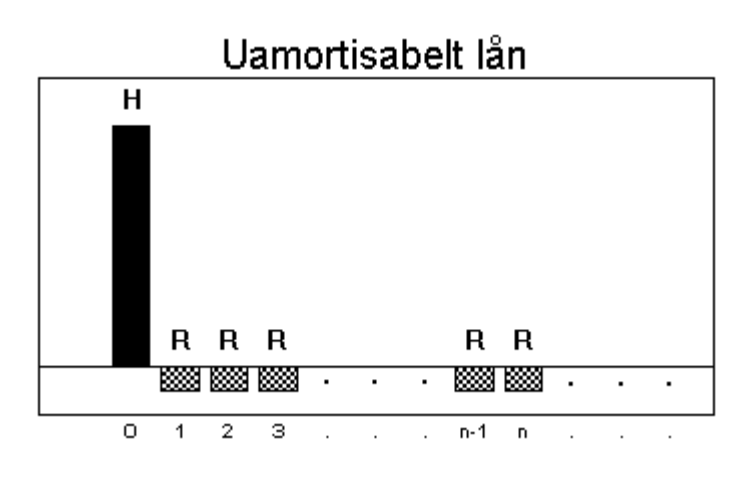

Ydelsen 
$$
Y = H \cdot r \iff H = \frac{Y}{r} \iff KV_0 = \frac{Y}{r} \iff KV_0 = Y \cdot \frac{1}{r}
$$

Denne formel kan også udledes fra annuitetslån-formlen. Idet vi lader  $n \rightarrow \infty$  fås:

$$
H = Y \cdot a(n,r) = Y \cdot \left(\frac{1 - (1+r)^{-n}}{r}\right) = Y \cdot \left(\frac{1 - \frac{1}{(1+r)^n}}{r}\right) \rightarrow Y \cdot \left(\frac{1-0}{r}\right) = Y \cdot \frac{1}{r}
$$

fordi  $(1 + r)^n \rightarrow \infty$  da  $(1 + r) > 1$ .

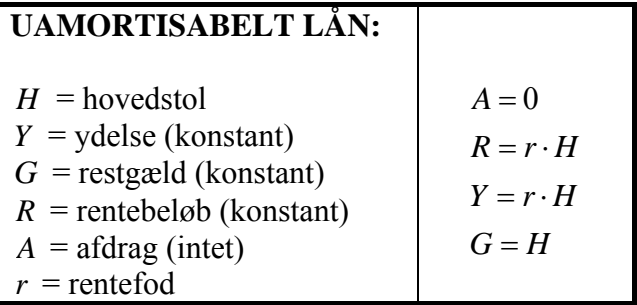

#### **Eksempel 2.3:**

Hvad er egentlig købekraften i dag af at modtage 1.000 kr. hvert år til evig tid, når inflationen forventes at være på 4% p.a.?

Svaret er nutidsværdien af et uamortisabelt lån, hvor rentebetalingen er 1000 kr. hvert år, og rentefoden er 4% p.a.!

Værdien er så: 
$$
H = \frac{Y}{r} = \frac{1.000}{0.04} = 25.000 \text{kr}.
$$

Man kan altså lige så godt modtage 25.000 kr. én gang for alle!

#### **Eksempel 2.4:**

*Givet et uamortisabelt lån*  Hovedstol =  $H = 100,000$  kr. Rentefod =  $r = 10\%$ 

Rentebeløbet =  $R$  = Ydelsen =  $Y = r \cdot H = 0,10 \cdot 100.000 = 10.000 \text{ km}$ . Restgælden  $G = H = 100.000 \, kr$ .

#### **UAMORTISABELT LÅN** *AMORTISATIONSTABEL*

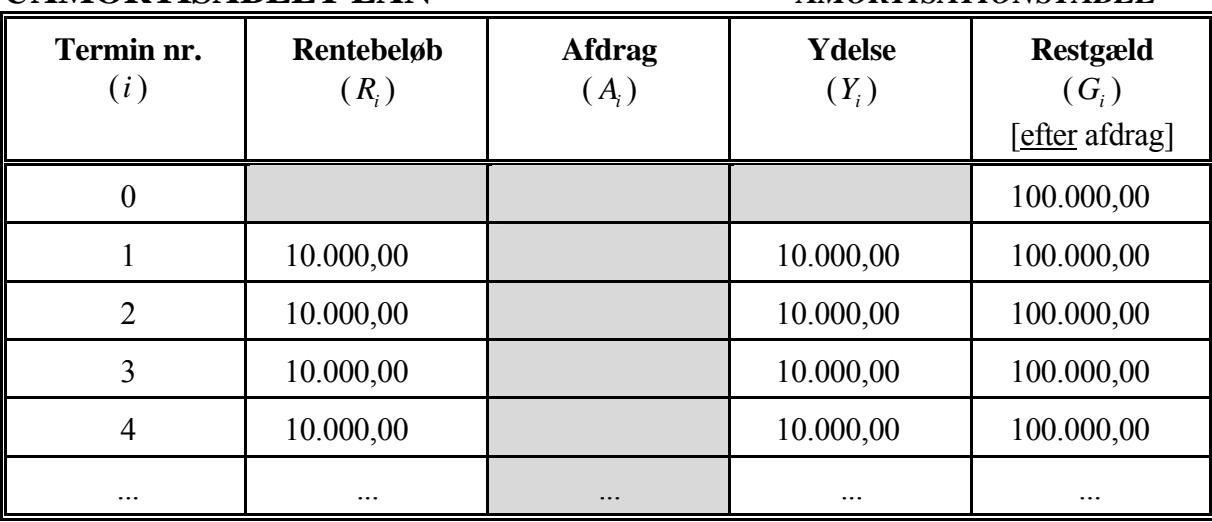

Bemærk, at restgælden til evig tid er =  $H$  = hovedstolen.

#### *Fast lån:*

Et fast lån er en låntype, hvor der alene betales rente hver termin, og intet afdrag.

Ydelse = rentebeløb i hele lånets løbetid. Gælden (hovedstolen) betales så på én gang til sidst - man siger at "rest-gælden forfalder til betaling".

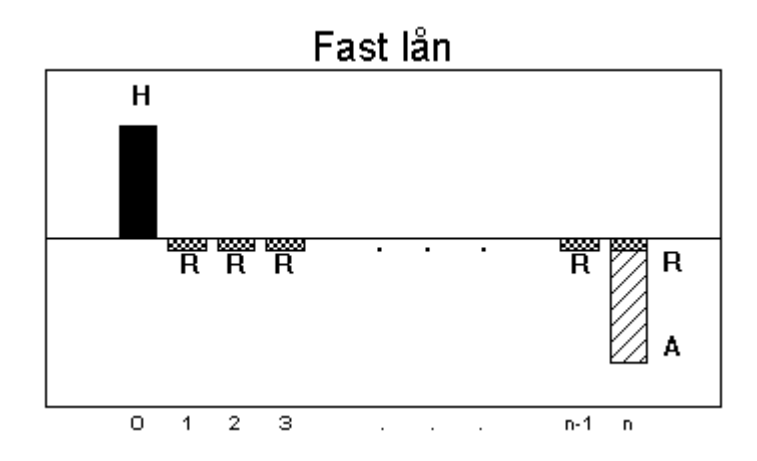

I hver termin betales rentebeløbet  $r \cdot H$  (gælden er jo konstant), dvs.  $Y = r \cdot H$ . Men den sidste termin betales også afdraget *H* (hele gælden), dvs.  $Y_n = r \cdot H + H$ .

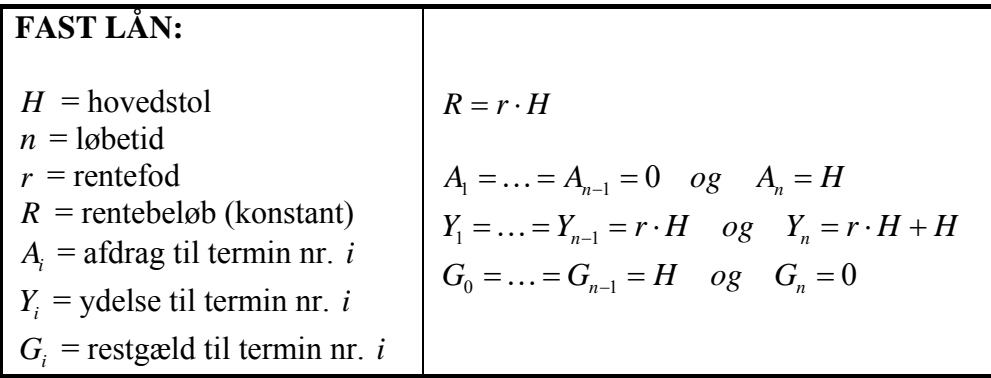

#### **Eksempel 2.5:**

*Givet et fast lån*  Hovedstol =  $H = 100.000$  kr. Løbetid =  $5$ Rentefod =  $r = 10\%$ 

Rentebeløbet =  $R = r \cdot H = 0,10 \cdot 100.000 = 10.000 \text{ km}$ . Sidste termin er ydelsen  $Y_5 = r \cdot H + H = 10.000 + 100.000 = 110.000 \text{ km}$ .

**FAST LÅN** *AMORTISATIONSTABEL* Termin nr. | Rentebeløb  $(i)$   $(R_i)$  **Afdrag**  $(A_i)$  **Ydelse**  $(Y_i)$  **Restgæld**  $(G_i)$  [efter afdrag] 0 100.000,00 1 10.000,00 10.000,00 100.000,00 2 10.000,00 100.000,00 100.000,00 3 10.000,00 100.000,00 100.000,00 4 10.000,00 100.000,00 100.000,00 5 10.000,00 100.000,00 110.000,00 0,00

# *Serielån:*

Et serielån er karakteriseret ved, at afdraget pr. termin er konstant. Derimod vil rentebeløbet og ydelsen aftage - lÂnet er 'hÂrdt' i starten, og bliver lettere med tiden.

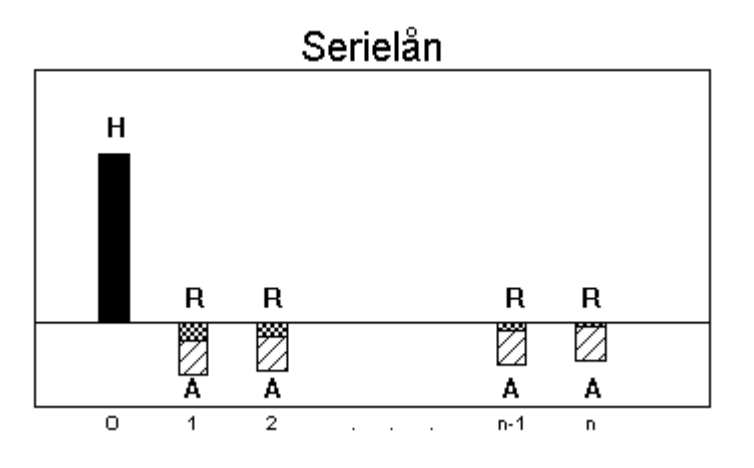

Da gælden skal betales tilbage over n terminer (løbetiden), og afdraget er konstant, kan man finde afdraget sÂledes:

$$
Afdrag = A = \frac{Hovedstol}{Løbetid} = \frac{H}{n}
$$

Rentebeløbet, ydelsen og restgælden findes med de generelle formler (kapitel 2, starten):

$$
Rentebeløb = Ri = r \cdot Gi-1
$$
  
Ydelsen = Y<sub>i</sub> = A + R<sub>i</sub>

 $Restagæld = G<sub>0</sub> = H$  og  $G<sub>i</sub> = G<sub>i-1</sub> - A$ 

# **SERIELÅN:**   $H =$ hovedstol<br>*n* = løbetid  $n =$  løbetid  $A = \frac{n}{n}$  $r = \text{rentefod}$   $R_i = r \cdot G_{i-1}$  $A = \text{affdrag} \text{ (konstant)}$ <br>  $R_i = \text{rentebelob til termin nr. } i$  $Y_i$  = ydelse til termin nr. *i*  $G_0 = H$  og  $G_i = G_{i-1} - A$  $G_i$  = restgæld til termin nr. *i*

#### **Eksempel 2.6:**

*Givet et serielån:*  Hovedstol =  $H = 100.000$  kr. Løbetid =  $5$ Rentefod =  $r = 10\%$ Afdraget =  $A = \frac{H}{A} = \frac{100.000}{2} = 20.000 \text{ km}.$ 5  $A = \frac{H}{n} = \frac{100.000}{5} = 20.000 \text{ km}$ Rentebeløbet =  $R_1 = r \cdot G_0 = 0,10 \cdot 100.000 = 10.000 \text{ km}$ .  $Y$ delsen =  $Y_1 = A + R_1 = 20.000 + 10.000 = 30.000$  kr.

**SERIELÅN** *AMORTISATIONSTABEL*

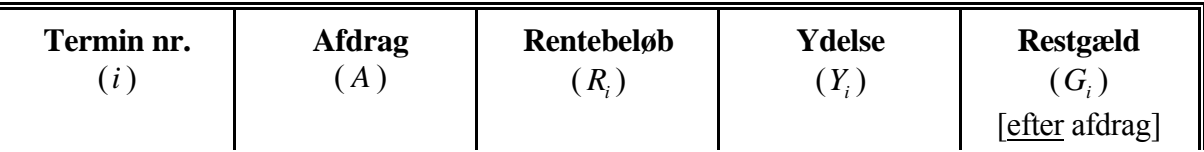

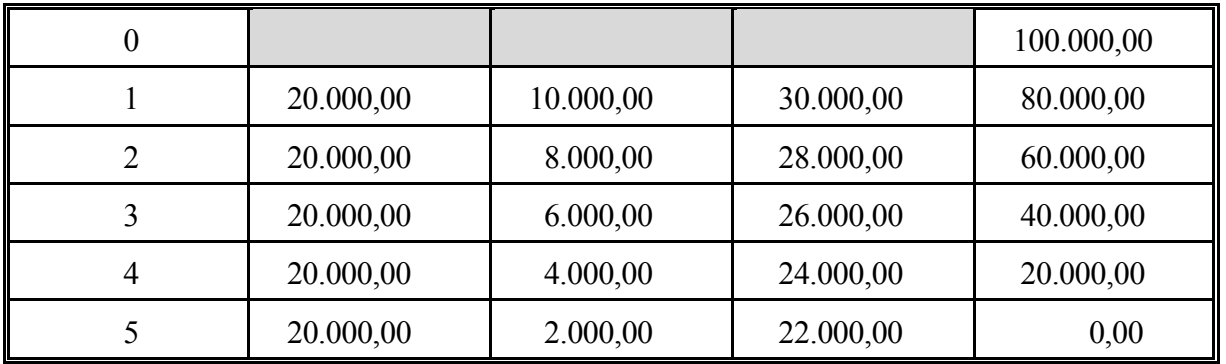

#### *Mixlån:*

Et mixlån er karakteriseret ved, at bestå at én del annuitetslån og én del serielån. En typisk fordeling er 60/40; dvs. 60 % af hovedstolen amortiseres som et annuitetslån, og 40 % af hovedstolen amortiseres som et serielån.

Mixlån blev indført i slutningen af 1980'erne ('kartoffel-kuren'). Formålet var at sørge for, at nettoydelsen på huslånet forblev konstant med tiden. Mixlån var fritaget for straf-renteafgift, mens de normalt brugte annuitetslÂn var belagt med straf-renteafgift. Disse elementer af det politiske forlig kaldet 'kartoffel-kuren' er nu ophævet.

## *Afdragsfrit lån:*

I begyndelse af det nye Ârtusinde har man indf¯rt sÂkaldte **afdragsfrie lån**. Det er i princippet et uamortisabelt lån i en vis periode, efterfulgt af et alm. annuitetslån.

#### **Eksempel 2.7:**

*Givet:*

Hovedstol =  $H = 1.000.000$  kr. Afdragsfri periode = 10 Âr Løbetid (i alt) = 30 år Rentefod =  $r = 6 \%$  p.a.

Her betales en ydelse = rentebeløb =  $r \cdot H = 0,06 \cdot 1.000.000 = 60.000kr$ . hvert år de første 10 år. Derefter betales en ydelse pÂ:

1  $Y = H \cdot a(n, r)^{-1} = H \cdot \frac{r}{1 - (1 + r)^{-n}} = 1.000.000 \cdot \frac{0.06}{1 - 1.06^{-20}} = \frac{87.184,56kr}{1 - 1.06}$ *r*  $= H \cdot a(n,r)^{-1} = H \cdot \frac{1}{1-(1+r)^{-n}} = 1.000.000 \cdot \frac{0.00}{1-1.06^{-20}} = \frac{87.184,56kr}{1-1.06}$  hvert år de sidste 20 år.

I alt betaler man 2,344 mio. kr.

Hvis man havde valgt et alm. annuitetslån over 30 år, skulle der betales 72.648,91 kr. hvert år i 30 Âr. PÂ den mÂde ville man i alt betale 2,179 mio. kr.

Ved **bruttoydelsen** forstås den faktiske ydelse i kroner - det beløb, man skal betale til långiveren hver termin. Nettoydelsen er den ydelse, man reelt selv skal erlægge - idet rentebeløbet giver fradrag i skatten. Skattevæsenet betaler således ca. halvdelen af rentebeløbet.

> $bruttovdelse = ydelse = afdrag + rentebeløb$ *nettoydelse*  $\approx$  afdrag + 50 % af rentebeløb

# **Kap. 3: EFFEKTIV RENTE & KURSVÆRDI**

#### *Rentebegrebet (mere indgående):*

#### **Eksempel 3.1:**

Givet et lån på 1000 kr. nu, og en tilbagebetaling af det dobbelte om 4 år!

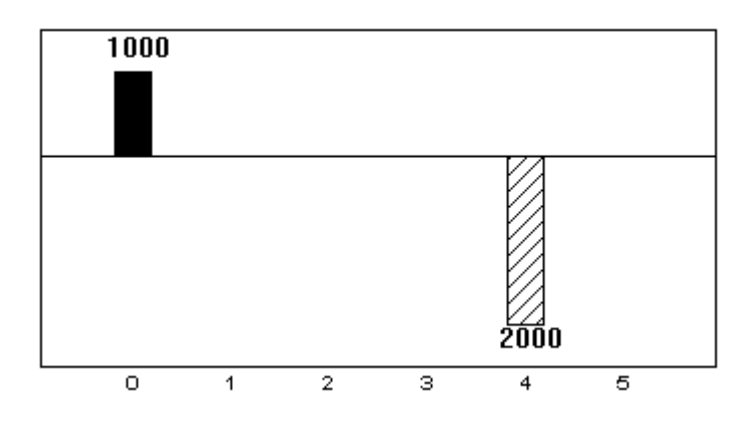

Vi ønsker at finde rentefoden r. Hertil kan man naturligvis anvende renteformlen, men vi vil imidlertid opstille følgende *balanceligning* (som udtrykker kapitalværdien år 0):

 $KV_0(\text{indtægter}) = KV_0(\text{udgifter}) \Leftrightarrow KV_0(1.000) = KV_0(2.000) \Leftrightarrow$  $1.000 = 2.000 \cdot (1+r)^{-4}$ 

Ligningen løses numerisk med "Solve"-funktionen på TI-89 (husk:  $r > 0$ ). Det giver:  $r = 0.189207$  dvs.  $r \approx 18,9\%$ 

#### **Eksempel 3.2**

Lån 1000 kr. nu og om ét år, og betal 3000 kr. om 4 år.

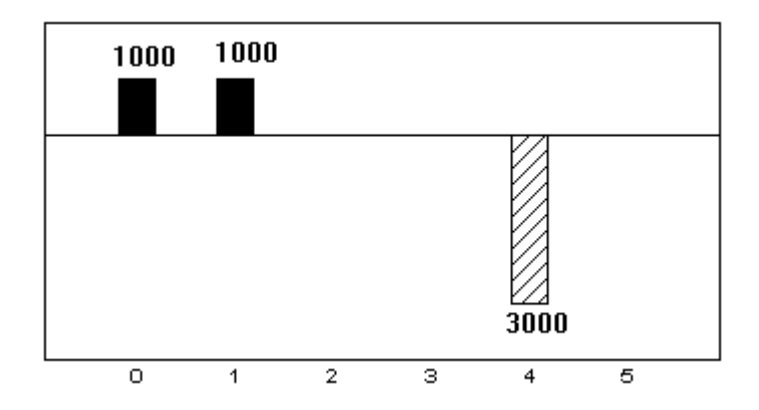

*Balanceligning* opstilles (f.eks. kapitalværdi år 0 = nutidsværdien):

 $KV_0(\text{indtægter}) = KV_0(\text{udgifter}) \Leftrightarrow KV_0(1.000) + KV_0(1.000) = KV_0(3.000) \Leftrightarrow$  $1.000 + 1.000 \cdot (1 + r)^{-1} = 3.000 \cdot (1 + r)^{-4}$ 

Ligningen løses numerisk med "Solve"-funktionen på TI-89 (husk: *r* > 0). Det giver:  $r = 0,122291$  dvs.  $r \approx 12,2\%$ 

#### **Eksempel 3.3:**

Lad os se på et mere utraditionelt lånearrangement:

Betal 100 kr. nu, få 230 kr. om ét år, og betal 132 kr. om to år!

F.eks. giver Søren 100 kr. til Peter straks, og Peter giver Søren 230 kr. om ét år, og til sidst om 2 år giver Søren Peter 132 kr.!

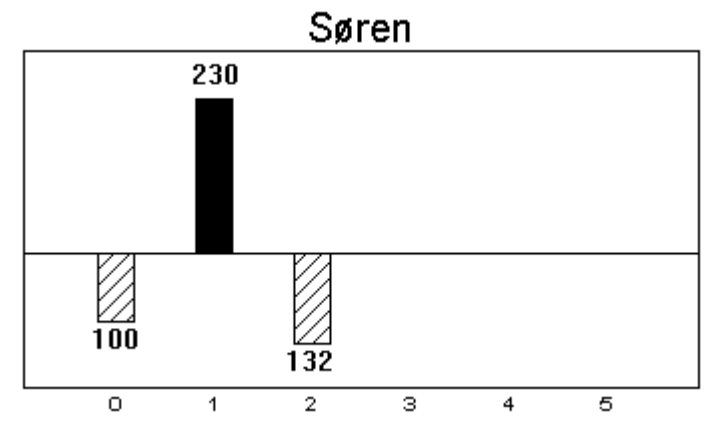

Hvis vi ser bort fra rente, så vil Søren tabe på arrangementet: Søren har udgifter på  $100 + 132 = 232$  kr. og indtægter på 230 kr. Det spændende er, hvor stor en rentefod r der egentlig er tale om, hvis begge parter skal være tilfredse?

Vi opstiller *balanceligningen* (kapitalværdien år 0):

 $KV_0(\text{indtægter}) = KV_0(\text{udgifter}) \Leftrightarrow KV_0(100) + KV_0(132) = KV_0(230) \Leftrightarrow$  $100+132\cdot(1+r)^{-2} = 230\cdot(1+r)^{-1}$ 

Ligningen løses numerisk med "Solve"-funktionen på TI-89 (husk:  $r > 0$ ). Det giver:  $r = 0,10 \quad \vee \quad r = 0,20$ dvs. rentefoden er enten  $10\%$  eller  $20\%$ ! Der er således ikke en entydig løsning!

NB: *Man kan bevise, at der eksisterer en entydig rentefod, hvis der er tale om et almindeligt lån: ét beløb udbetales år 0, og der betales (et større beløb) tilbage i årene herefter.* 

#### *Kursværdi:*

Et lÂn tilbydes ofte ved udstedelse af obligationer; f.eks. udsteder kreditforeningen obligationer, nÂr et hus belånes. Obligationerne sælges på børsen til højestbydende. Hvis en obligation med en pålydende værdi af 100 kr. sælges til 93 kr., siger vi at kursen er 93 - mere præcis at *kursværdien* er 0,93. Låntageren modtager altså kun 93 kr., men skal betale renter og afdrag af de 100 kr.! En kursværdi under 1,00 svarer således til en slags oprettelsesgebyr. Kurs 100 benævnes også pari.

Denne kursværdi vil vi omregne til en *effektiv rentefod*, som jo bliver større end den givne rentefod, når kursen er under pari. Vær opmærksom på, at den større effektive rentefod ikke giver større skattefradrag. Kurstabet er således særdeles dyrt for låntageren. Kursgevinsten hos obligationskøberen er normalt skattefri, og derfor eftertragtet.

*Modellen* for bestemmelse af den effektive rentefod er:

Alle beløb (afdrag, rentebeløb, gebyr, udbetalinger osv.) indgår i flytningen på tidsaksen (kapitalvÊrdi til samme Âr). Resultatet af beregningerne udtrykkes i den *effektive rentefod*.

#### *Annuitetslån:*

Antag at vi regner på et alm. annuitetslån med en given kursværdi k. Ydelserne er konstante, og nutidsværdien af ydelserne skal være det faktisk udbetalte lån (kursværdi gange hovedstol).

Vi opstiller en *balance-ligning* (kapitalværdi år 0):

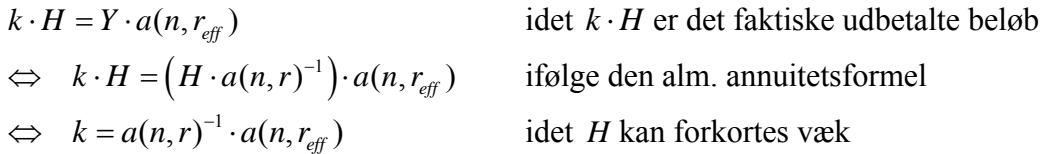

NB: Den effektive rentefod bliver altså uafhængig af hovedstolen!

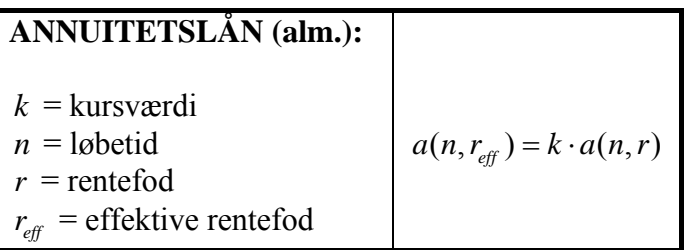

#### **Eksempel 3.4:**

*Givet et alm. annuitetslån:* 

Kursværdi =  $k = 0.90$  (populært: "kurs 90") Løbetid =  $n = 30$  år Rentefod =  $r = 10 \%$  p.a.

Vi ønsker at finde  $r_{\text{eff}}$ , og anvender ovenstående formel:

$$
a(n, r_{\text{eff}}) = k \cdot a(n, r) \quad \Leftrightarrow \quad \frac{1 - \left(1 + r_{\text{eff}}\right)^{-30}}{r_{\text{eff}}} = 0,90 \cdot \frac{1 - 1,10^{-30}}{0,10}
$$

Ved indtegning af de 2 sider af ligningen som funktioner i Graph, og bestemmelse af skæringspunkt, får vi en effektiv rentefod på:

 $r_{\text{eff}} = 0.113135 \approx 11.3\% \text{ p.a.}$ 

*NB: Solver-funktionen svigter her. TI-89 bliver aldrig færdig!* 

#### **Eksempel 3.5:**

Givet et alm. annuitetslån med helårlig rentetilskrivning.

Hvilken kurs skal en investor give for en 9 % obligation med en løbetid på 20 år, når man ønsker 11 % forrentning af pengene?

Svaret findes ved brug af ovenstående formel:

$$
a(n, r_{eff}) = k \cdot a(n, r) \iff k = a(n, r_{eff}) \cdot a(n, r)^{-1} \Rightarrow
$$
  
\n
$$
k = \frac{1 - (1 + r_{eff})^{-n}}{r_{eff}} \cdot \frac{r}{1 - (1 + r)^{-n}} = \frac{1 - 1, 11^{-20}}{0, 11} \cdot \frac{0, 09}{1 - 1, 09^{-20}} \iff k = 0, 872355
$$

Altså skal investoren byde max. kurs  $87,2$  for 9 % obligationen.

#### *Fastlån:*

Til bestemmelse af den effektive rentefod opstilles *balanceligningen* (kapitalværdi år 0):

udbetalt lån =  $KV_0$  (annuiteten bestående af ydelsen  $r \cdot H$ ) +  $KV_0$  (den forfaldne gæld H år n)  $\hat{\mathbb{I}}$ 

 $k \cdot H = (r \cdot H) \cdot a(n, r_{\text{eff}}) + H \cdot (1 + r_{\text{eff}})^{-n} \iff k = r \cdot a(n, r_{\text{eff}}) + (1 + r_{\text{eff}})^{-n}$ idet  $H$  kan forkortes væk.

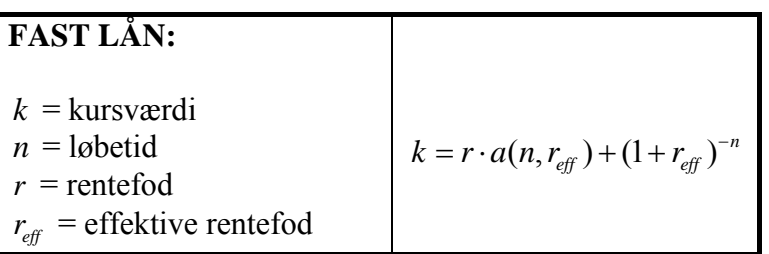

#### **Eksempel 3.6:**

*Givet et fast lån:*  Kursværdi =  $k = 0.93$  (populært: "kurs 93") Løbetid =  $n = 10$  år Rentefod =  $r = 12 \% p.a.$ 

Svaret findes ved brug af ovenstående formel:

$$
k = r \cdot a(n, r_{\text{eff}}) + (1 + r_{\text{eff}})^{-n} \quad \Leftrightarrow \quad 0,93 = 0,12 \cdot \frac{1 - (1 + r_{\text{eff}})^{-10}}{r_{\text{eff}}} + (1 + r_{\text{eff}})^{-10}
$$

Ved indtegning i Graph, og bestemmelse af skæringspunkt får vi en effektiv rentefod på:  $r_{\text{eff}} = 0.133058 \approx 13.3\% \text{ p.a.}$ 

*NB: Solver-funktionen svigter her. TI-89 bliver aldrig færdig!* 

# **Appendix**

#### *Sum af kvotient-række*

En kvotient-række er en række, hvor næste led fremkommer ved at gange med et fast tal  $q$  (som altså er kvotienten).

Første led kaldes *a* .

Vi ønsker således at bestemme summen af de første *n* led:

$$
S = a + aq + aq^{2} + ... + aq^{n-1}
$$
 (1)

Summen ganges med *q* :

$$
S = a + aq + aq^{2} + ... + aq^{n-1} \implies qS = aq + aq^{2} + aq^{3} ... + aq^{n}
$$
 (2)

De 2 ligninger  $(1)$  og  $(2)$  trækkes fra hinanden:

$$
qS-S = (aq + aq^{2} + aq^{3} ... + aq^{n}) - (a + aq + aq^{2} + ... + aq^{n-1})
$$

Højresiden reduceres, idet der kun bliver 2 led tilbage:

$$
qS - S = \left(q\acute{q} + q\acute{q}^2 + q\acute{q}^3 \dots + a\acute{q}^n\right) - \left(a + q\acute{q} + q\acute{q}^2 + \dots + q\acute{q}^{p-1}\right) = aq^n - a \iff
$$
  

$$
qS - S = aq^n - a \iff (q-1) \cdot S = a \cdot (q^n - 1) \iff S = a \cdot \left(\frac{q^n - 1}{q - 1}\right)
$$

Formel:

$$
S = a + aq + aq^{2} + ... + aq^{n-1} = a \cdot \left(\frac{q^{n} - 1}{q - 1}\right)
$$

*Beregning på TI-89:* 

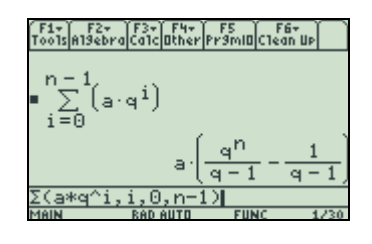

#### **Anvendelse på annuitetslån side 7:**

$$
H = Y \cdot \left( (1+r)^{-1} + (1+r)^{-2} + \dots + (1+r)^{-n} \right) = Y \cdot (1+r)^{-1} \cdot \left( 1 + (1+r)^{-1} + \dots + (1+r)^{-(n-1)} \right) =
$$
  

$$
Y \cdot (1+r)^{-1} \cdot \left( \frac{\left( (1+r)^{-1} \right)^n - 1}{(1+r)^{-1} - 1} \right) = Y \cdot \left( \frac{(1+r)^{-n} - 1}{1 - (1+r)} \right) = Y \cdot \left( \frac{(1+r)^{-n} - 1}{-r} \right) = Y \cdot \left( \frac{1 - (1+r)^{-n}}{r} \right) = Y \cdot a(n,r)
$$

dvs.

$$
H = Y \cdot \left(\frac{1 - (1+r)^{-n}}{r}\right) = Y \cdot a(n,r) \quad \Leftrightarrow \quad Y = H \cdot \left(\frac{r}{1 - (1+r)^{-n}}\right) = H \cdot a(n,r)^{-1}
$$

# **OPGAVER**

#### **Opgave 1: (effektiv rente)**

Bestem den effektive rentefod for et billån på 14 % p.a. nominelt, hvor rentetilskrivningen er kvartalsvis.

#### **Opgave 2: (tidsdiagram)**

Tegn et tidsdiagram med følgende beløb: indbetaling af 2.000 kr. i 1. og 4. termin, udbetaling af 1.500 kr. i 2. og 6. termin.

#### **Opgave 3: (kapitalværdi)**

Beregn kapitalværdien år 0 for en kapital på 10.000 kr. placeret i år 2, idet renten sættes til 8 % p.a. Tilsvarende for KV Âr 3, Âr 7 og Âr 15.

#### **Opgave 4: (annuitetslån)**

Givet et annuitetslån med en løbetid på 20 år og helårlig rentetilskrivning. Hovedstolen er 90.000 kr., og den Ârlige ydelse er 10.000 kr. Beregn rentefoden.

#### **Opgave 5: (effektiv rente)**

Find den effektive rentefod ved følgende lånearrangement: 10.000 kr. lånes, og der tilbagebetales 12.000 kr. om 2 Âr.

#### **Opgave 6: (effektiv rente)**

Find den effektive rentefod ved følgende lånearrangement: 10.000 kr. lånes, og der tilbagebetales 5.000 kr. om 2 Âr og 8.000 kr. om 3 Âr.

#### **Opgave 7: (effektiv rente)**

Beregn den effektive rentefod ved følgende lånearrangement: 10.000 kr. lånes årligt (år 0, 1, 2, 3) og der tilbagebetales 15.000 kr. Ârligt (Âr 4, 5, 6). Et lÂn af denne type illustrerer et SU-lÂn.

#### **Opgave 8: (kurs)**

Bestem kursen på et obligationslån (annuitetstype) over 30 år, når rentefoden er 10 % p.a. med en effektiv rentefod på 12 % p.a.

#### **Opgave 9: (udskudt tilbagebetaling)**

Et 11 % annuitetslån lyder på 50.000 kr. over 20 år. Låntageren får de 50.000 kr. straks, men er først i stand til at tilbagebetale fra år 2, idet hun lige skal færdiggøre sin uddannelse.

a) (samme sluttidspunkt, mindre antal terminer) Antag at tilbagebetalingen sker som et annuitetslån i år 2, 3, 4, ..., 19, 20. Beregn den årlige ydelse.

b) (udskudt sluttidspunkt, fastholdt antal terminer)

Antag at tilbagebetalingen sker som et annuitetslån i år 2, 3, 4, ..., 19, 20, 21. Beregn den Ârlige ydelse.

#### **Opgave 10: (huslån)**

Givet et alm. annuitetslån på 800.000 kr. til 11 % p.a.. Beregn 1. Ârs bruttoydelse, nÂr belÂningen sker over 20 hhv. 30 Âr.

#### **Opgave 11: (afdragsfrit lån)**

Beregn den effektive rente for det afdragsfrie lån, som er beskrevet i eksempel 2.7 side 13. Altså hvor der er 10 år uden afdrag på lånet, og derefter en tilbagebetaling som en annuitet over 20 Âr.